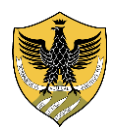

**UNIVERSITÀ DEGLI STUDI DELL'AQUILA**

*Segreteria Studenti Area di Scienze Umane*

**Procedura di iscrizione con riconoscimento crediti per seconda laurea, trasferimento, rinuncia o decadenza**

## **Gli studenti che presentano domanda di riconoscimento crediti devono**:

- **a) [immatricolarsi](https://segreteriavirtuale.univaq.it/Home.do%3Bjsessionid%3DA4B3A54642DC7BBBEE34CC80BBEDB3BD.jvm1w1) on-line entro il 31 ottobre procedendo al pagamento della I rata utilizzando il metodo [PagoPA](https://univaq.it/section.php?id=1933)**
- **b) Inviare in Segreteria Studenti tramite il servizio di Help Point o via PEC all'indirizzo [protocollo@pec.univaq.it](mailto:protocollo@pec.univaq.it) :**
	- **1.** [domanda di riconoscimento crediti \(seconda laurea, rinuncia, decadenza, corsi singoli](http://www.univaq.it/section.php?id=680) ecc.) [o domanda di proseguimento studi,](http://www.univaq.it/section.php?id=680) in caso di trasferimento da altro Ateneo.
	- **2. solo per studenti laureati, decaduti e rinunciatari in altri Atenei – non per i trasferiti** certificato di laurea con esami oppure autocertificazione della carriera precedente con esami sostenuti e relativi settori scientifico-disciplinari

**N.B. -** Gli studenti dei corsi di laurea L19, L39, L19&39, LM87 sono tenuti alla contestuale compilazione del modulo Forms relativo al corso di laurea di proprio interesse:

- o Modulo per riconoscimento esami **L19 - [Scienze dell'Educazione e della Formazione](https://forms.office.com/e/fwj3C8kNh5)** (Triennale S3F)
- o [Modulo per riconoscimento esami](https://forms.office.com/e/wtVbdP9qFL) **L39 - Scienze del Servizio Sociale** (Triennale S3S)
- o Modulo per riconoscimento esami **LM87** [Progettazione e Gestione dei Servizi e degli Interventi Sociali ed](https://forms.office.com/e/PeYEtvqEPe)  Educativi (Magistrale S4P) - **[Assistente sociale specialista](https://forms.office.com/e/PeYEtvqEPe)**
- o Modulo per riconoscimento esami **LM87** [Progettazione e Gestione dei Servizi e degli Interventi Sociali ed](https://forms.office.com/e/7UkhqSr4c3)  Educativi (Magistrale S4P) - **[Esperto nella progettazione delle politiche sociali](https://forms.office.com/e/7UkhqSr4c3)**

**Tutti i contributi previsti da versare e indicati all'interno dei moduli riconoscimento crediti (compreso l'importo per l'imposta di bollo), verranno caricati dalla Segreteria Studenti nella segreteria virtuale dello studente e pagati attraverso il metodo pagoPA. Non verranno prese in considerazione le richieste incomplete e prive del pagamento del contributo previsto.**

**Dopo la delibera del C.A.D. la Segreteria Studenti pubblicherà sul sito web del Dipartimento di Scienze Umane l'elenco con i nominativi degli studenti interessati che dovranno contattare la Segreteria Studenti per prendere visione della delibera.**

## **Tali pubblicazioni avranno valore di comunicazione ufficiale**.

**Nel caso in cui lo studente non sia d'accordo con la decisione del C.A.D. può presentare una sola volta la richiesta di revisione della delibera, entro e non oltre 15 giorni dalla data della pubblicazione.**